Экономический факультет имени <u>.В. Ломоносова</u>

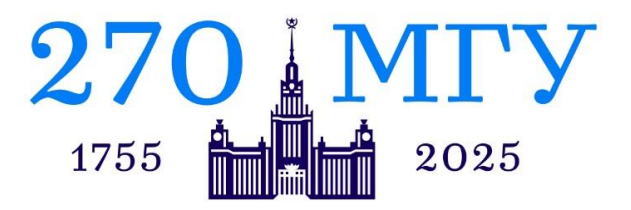

# **МОСКОВСКИЙ ГОСУДАРСТВЕННЫЙ УНИВЕРСИТЕТ имени М. В. Ломоносова**

# \_\_\_\_\_\_\_\_\_\_\_\_\_\_\_\_\_\_\_\_\_\_\_\_\_\_\_\_\_\_\_\_\_\_\_\_\_\_\_\_\_\_\_\_\_\_\_\_\_\_\_\_\_\_\_\_ ЭКОНОМИЧЕСКИЙ ФАКУЛЬТЕТ

## **Межрегиональная студенческая конференция: «А. И. ЧУПРОВ: ЭПОХА, СОВРЕМЕННИКИ, УЧЕНИКИ»**

## **ТРЕБОВАНИЕ К СТАТЬЯМ**

## **Уважаемые коллеги!**

# **Обращаем Ваше внимание: оргкомитет оставляет за собой право не включать в сборник статьи, не соответствующие указанным требованиям и превышающие установленный объем!**

**СТАТЬЯ ПРЕДОСТАВЛЯЕТСЯ В ЭЛЕКТРОННОМ ВИДЕ КАК ФАЙЛ «MICROSOFT WORD», ВЫПОЛНЕННАЯ В MICROSOFT WORD 2003. ФАЙЛЫ С РАСШИРЕНИЕМ DOC. ИЛИ RTF.**

**ОБЪЕМ СТАТЬИ: не более 20 000 знаков с пробелами и сносками.**

## **ПАРАМЕТРЫ СТРАНИЦЫ (ПОЛЯ)**

- $\bullet$  **Bepxhee** 2 cm
- **Нижнее** 2 см
- **Левое** 3,5 см
- **Правое** 1,5 см

## **ЗАГОЛОВОК**

#### • **Название статьи:**

**Шрифт** - Times New Roman. **Размер шрифта** - 14, полужирный. **Положение** - по центру страницы.

#### • **Фамилии и инициалы авторов:**

**Сначала указывается фамилия, затем имя и отчество сокращенно. Шрифт** - Times New Roman. **Размер шрифта** - 12, полужирный, курсив.

**Междустрочный интервал** – одинарный. **Положение** - по правому краю.

• **Сведения об авторе** – ученая степень, должность, место работы, город, страна.

**Размещаются под Ф.И.О. автора Шрифт** - Times New Roman. **Размер шрифта** - 12, полужирный, курсив. **Междустрочный интервал** – одинарный.

#### *ПРИМЕР ОФОРМЛЕНИЯ ЗАГОЛОВКА*

*Иванов И.И. д.э.н., профессор Уфимский институт экономики Факультет международной экономики (г.Уфа, Россия)*

#### **Структурные преобразования глобальной экономики**

## **ТЕКСТ СТАТЬИ**

- **Шрифт** Times New Roman.
- **Размер шрифта** 12.
- **Междустрочный интервал** полуторный.
- **Красная строка** 1,25 см.
- **Форматирование** выравнивание по ширине.
- **Стилевое оформление** обычное. При наборе текста не следует делать жесткий перенос слов с проставлением знака переноса.
- Встречающиеся в тексте условные обозначения и сокращения должны быть раскрыты при первом появлении их в тексте.

#### **ТАБЛИЦЫ**

- **Таблицы в тексте должны быть выполнены в редакторе Microsoft Word** (не отсканированные и не в виде рисунка).
- **Таблицы должны располагаться в пределах границ страницы.**
- **Форматирование номера таблицы и ее названия:** шрифт Times New Roman, размер 11, выравнивание по центру.
- **Обратите внимание**, что в конце названия таблицы точка не ставится!
- **Содержимое таблицы** шрифт обычный, размер 11, интервал одинарный.
- **Подпись под таблицей** шрифт обычный, размер 10, интервал одинарный.

#### **ИЛЛЮСТРАЦИИ**

- **Рисунки не должны выходить за границы страницы.** Допускается использование рисунков в форматах **JPEG, GIF и TIFF**.
- Рисунки должны допускать перемещение в тексте и возможность изменения размеров. Используемое в тексте сканированное изображение должно иметь разрешение не менее 300 точек на дюйм.
- **Подпись под рисунком.** Форматирование названия и номера рисунка шрифт Times New Roman, размер - 11, выравнивание по центру, интервал – одинарный.
- **Обратите внимание**, что в конце названия рисунка точка не ставится!

## **СПИСОК ЛИТЕРАТУРЫ**

**Список литературы** приводится в конце статьи и озаглавливается **«Литература»**.

**Шрифт** - Times New Roman, **размер шрифта** – 12, полужирный, **положение** по левому краю.

### **Оформление списка:**

- **Список должен быть пронумерован арабскими цифрами.**
- **Шрифт** -Times New Roman.
- **Размер шрифта** 12.

• **Обратите внимание**, сначала указываются русскоязычные источники, затем - иностранные, далее - электронные ресурсы!

• **Внимание!** Список строится по алфавиту (по начальной букве фамилии автора или источника).

## *ПРИМЕР ОФОРМЛЕНИЯ СПИСКА ЛИТЕРАТУРЫ:*

#### **Литература**

1. Баранчеев В.П. Маркетинг инноваций (радикальные и «подрывные» инновации – хайтекмаркетинг). М.: Благовест-В, 2007.

- 2. Друкер П. Бизнес и инновации. Пер. с англ. М.: Издательский дом «Вильямс», 2007.
- 3. Инновационный путь развития для новой России. Отв. ред. В.П. Горегляд. М.: Наука, 2005.
- 4. Kotler Ph., Lee N. Marketing in the Public Sector. A roadmap for Improved Performance. Wharton

School Publishing, Pearson, 2007.

5. Prescott J., Miller S. Proven Strategies in Competitive Intelligence. Lessons From Trenches. John

Wiley & Sons, INC, 2001.

- 6. http://minfin.tatar.ru/rus/file/pub/pub\_38.doc.
- 7. http://www.demoscope.ru/weekly/2003/0131/analit05.php.

## **ССЫЛКИ**

#### **В тексте ссылки на литературу и источники оформляются следующим образом:**

Текст статьи …текст статьи «…» [1, 256]. Текст статьи … [2, 5], где первая цифра – порядковый номер автора (источника) из списка литературы, вторая цифра – номер страницы, откуда приводятся данные.

## **Обратите внимание: скобки, определяющие ссылки – квадратные!**

## *ПРИМЕР ОФОРМЛЕНИЯ ССЫЛОК:*

Таким образом, инновации - это «конечный результат инновационной деятельности, получивший воплощение в виде нового или усовершенствованного продукта, внедренного на рынке, нового или усовершенствованного технологического процесса, используемого в практической деятельности, либо в новом подходе к социальным услугам» [2, 125-126].

#### **Литература**

1. Барышева А.В. Инновационные процессы в экономике современной России: проблемы и перспективы. М.: Ин-т экономики РАН, 2006.

2. Государственное и муниципальное управление территориальным развитием. М.: МАТИ, 2007.

3. Инновационная экономика: необходимость, возможность и факторы развития в России. М.:

Экономический факультет МГУ, ТЕИС, 2007.

*(В приведенном примере цифра 2 – источник (Государственное и муниципальное управление территориальным развитием), а цифры 125-126 – номера страниц, откуда приводятся данные).*